# **PROTOCOL MANUAL**

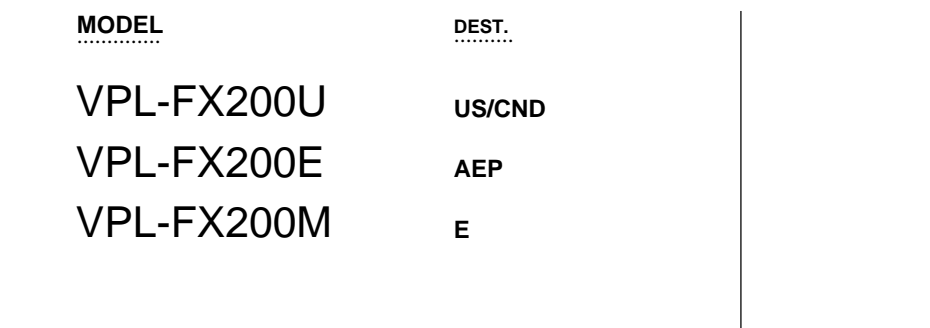

**VERSION 1.0**

Projector Firmware ARC32

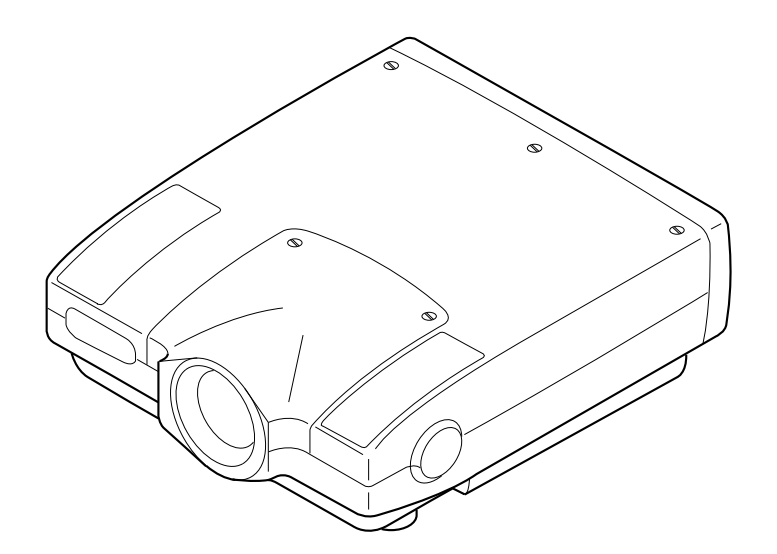

LCD DATA PROJECTOR

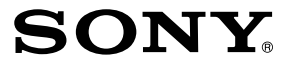

## ! **WARNING**

This manual is intended for qualified service personnel only.

To reduce the risk of electric shock, fire or injury, do not perform any servicing other than that contained in the operating instructions unless you are qualified to do so. Refer all servicing to qualified service personnel.

## ! **WARNUNG**

Die Anleitung ist nur für qualifiziertes Fachpersonal bestimmt.

Alle Wartungsarbeiten dürfen nur von qualifiziertem Fachpersonal ausgeführt werden. Um die Gefahr eines elektrischen Schlages, Feuergefahr und Verletzungen zu vermeiden, sind bei Wartungsarbeiten strikt die Angaben in der Anleitung zu befolgen. Andere als die angegeben Wartungsarbeiten dürfen nur von Personen ausgeführt werden, die eine spezielle Befähigung dazu besitzen.

## A AVERTISSEMENT

Ce manual est destiné uniquement aux personnes compétentes en charge de l'entretien. Afin de réduire les risques de décharge électrique, d'incendie ou de blessure n'effectuer que les réparations indiquées dans le mode d'emploi à moins d'être qualifié pour en effectuer d'autres. Pour toute réparation faire appel à une personne compétente uniquement.

## **TABLE OF CONTENTS**

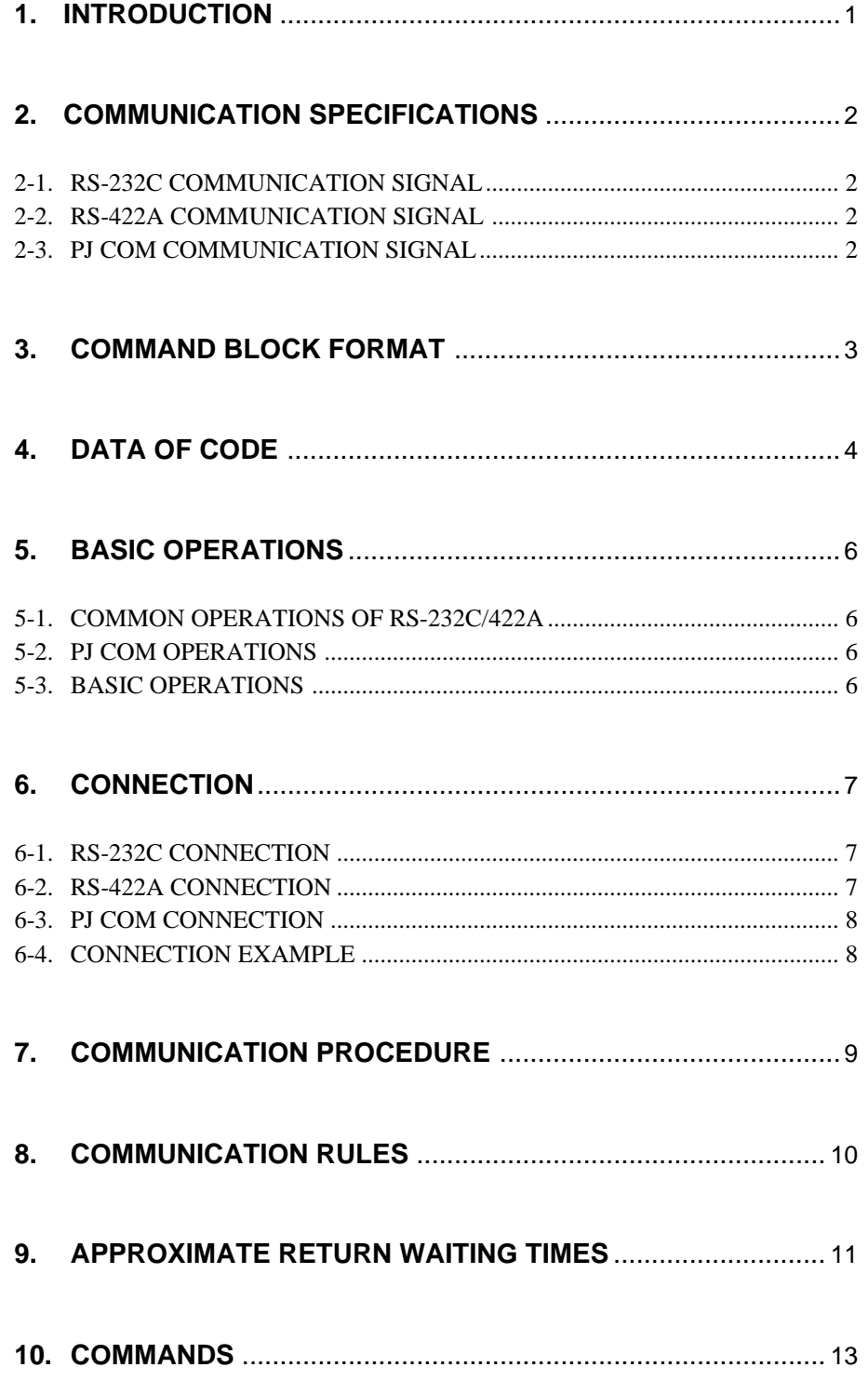

## **1. INTRODUCTION**

This protocol manual describes the basic configuration and basic operations of various commands used for projector. Projector can be controlled using the commands in the List of Commands provided in Section 10 "COMMANDS". Using an external CONTROLLER or SWITCHER, etc., inputs can be switched and the power can also be turned on and off. In the following paragraphs, "CONTROLLER" means an external device such as a PC which controls projector using these commands.

## **2. COMMUNICATION SPECIFICATIONS**

## **2-1. RS-232C COMMUNICATION SIGNAL**

- . Full duplex communication channels (Flow control not performed.)
- . Start-stop synchronism system
- . Baud rate: 38.4 k, 19.2 k, 9600 bps (bits per second)
- . The bit configuration is defined as follows.
- . RS-422A and PJ COM have the same bit configuration.

#### 1 START Bit + 8 DATA Bits + 1 PARITY Bit + 1 STOP Bit

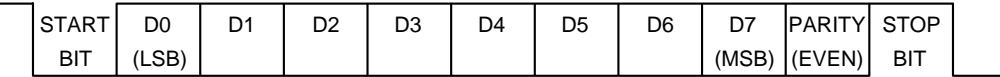

EVEN Parity.....Total number of "1"s from D0 to D7 is an even number.

## **2-2. RS-422A COMMUNICATION SIGNAL**

- . Full duplex (4-wire) communication channels
- . Start-stop synchronism system bit serial word serial digital signal
- . Baud rate: 38.4 k, 19.2 k, 9600 bps (bits per second)
- . Refer to "2-1. RS-232C Communication Signal" for details on the bit configuration.

## **2-3. PJ COM COMMUNICATION SIGNAL**

- . Half duplex (4-wire) PROJECTOR dedicated communication channels
- . Start/stop system bit serial word serial digital signal
- . Baud rate: 38.4 k, 19.2 k, 9600 bps (bits per second)
- . Refer to "2-1. RS-232C Communication Signal" for details on the bit configuration.

## **3. COMMAND BLOCK FORMAT**

The code from B0 to B ( $m + 2$ ) as described below is/are transmitted.

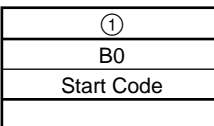

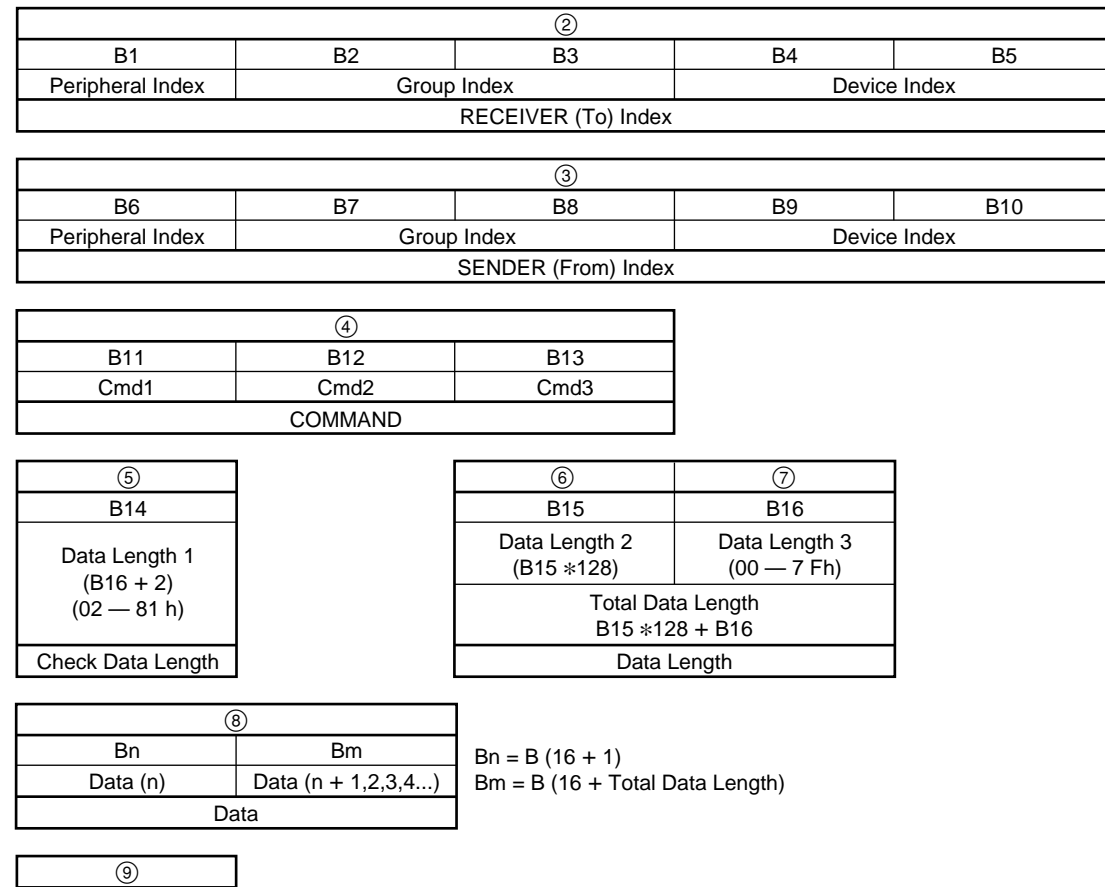

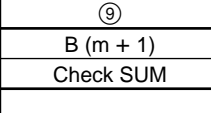

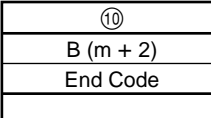

## **4. DATA OF CODE**

#### 1 **Start Condition**

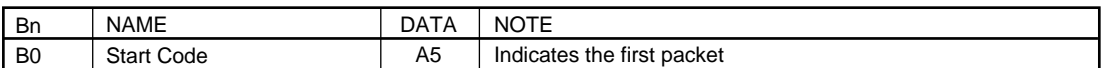

#### 2 **INDEX Header**

/\*– RECEIVER INDEX –\*/

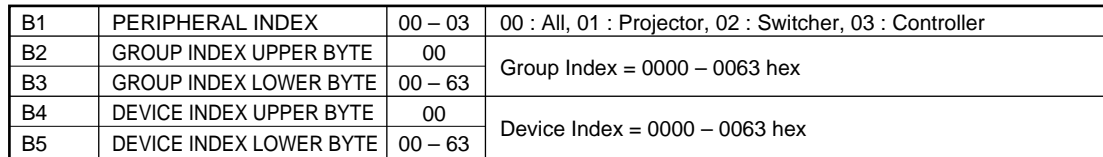

#### /\*– SENDER INDEX –\*/

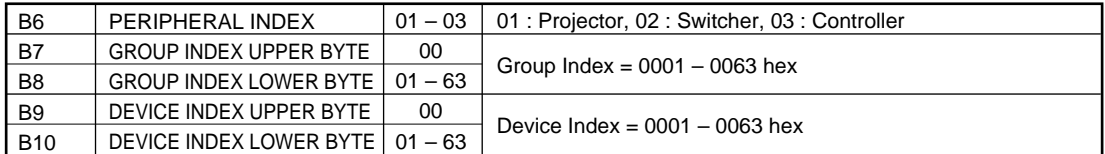

#### $/*-$  Command  $-*/$

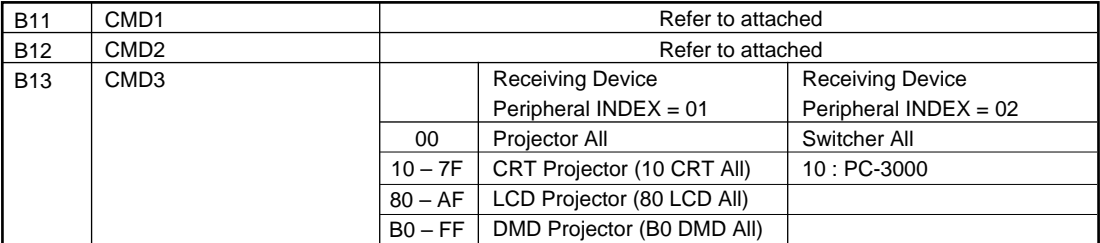

**Note : CMD1 and CMD2 are assigned with different commands for each unit. Consequently, there is no compatibility of commands between units. For details of the commands, refer to the respective list of commands for the units.**

#### 3 **Sub Data Size**

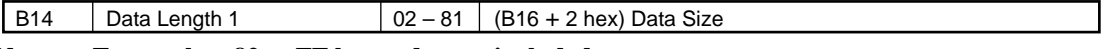

**Note : Error when 82 to FF hex codes are included.**

#### 4 **Data Size (**\***1)**

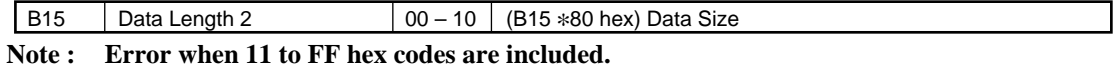

#### 5 **Data Size**

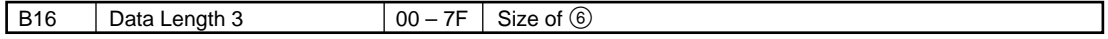

#### **Note : Error when 80 to FF hex codes are included.**

Calculate the actual  $\circled{6}$  Data length using the following method. Calculate the Total Data Length using the B15 (\*1) and B16 Data.

#### **<Example>**

If  $B15 = 02$  h and  $B16 = 7$  Fh, calculate the Total Data Size as follows. Data Length indicated by B15.  $2 * 128 = 256$  Byte Data Length indicated by B16. 127 Byte The Data Length indicated by Total is ; (B15) 256 Byte + B (16) 127 Byte = 383 Byte.

#### 6 **Data**

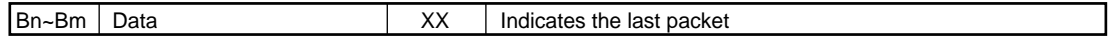

 $Bn = B(16 + 1)$  $Bm = B(16 + \text{Total Data Length})$ 

#### 7 **Check SUM**

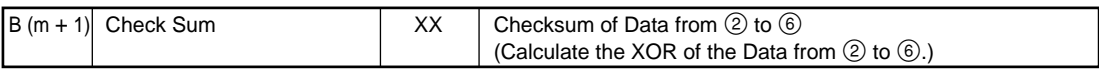

XOR is the exclusive OR.

It is as follows when calculated by 1 bit.

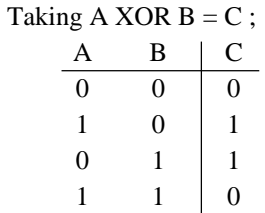

#### **<Example of Calculation>**

When 0XA5 (165) and 0XA5 (165) are calculated by XOR;

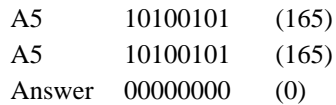

When 0XA5 (165) and 0X5A (90) are calculated by XOR;

#### Answer

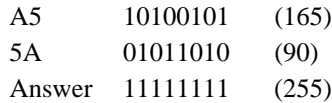

#### 8 **End Condition**

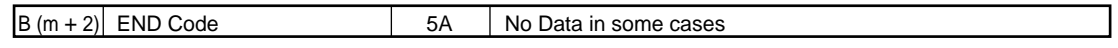

## **5. BASIC OPERATIONS**

## **5-1. COMMON OPERATIONS OF RS-232C/422A**

RS-232C and RS-422A use the same port. Transmission and reception are performed only for the TX line and RX line in the case of softwares using the same commands (based on the software conditions). Handshaking normally established by RS-232C is therefore not performed.

## **5-2. PJ COM OPERATIONS**

PJ COM is a port specially developed for projector based on RS-485. It therefore has no compatibility with the commercially available RS-485. (Special uses only)

PJ COM is a half duplex communication composed of the data line and control line. The control line is normally called as busy line, indicating whether the PJ COM line is available for use. Transmission is performed only when this line is free. If in use, data is transmitted to the Data line.

## **5-3. BASIC OPERATIONS**

Transmission and reception by RS-232C/422A and PJ COM are performed using the same protocols. The data received by RS-232C/422A is input to the unit once to confirm that there are no errors in the data, and it is then transmitted to PJ COM again. Basic operations at PJ COM are the same. The data input to the unit once is checked that there are no errors, and is transmitted to RS-232C/422A again. The unit serves as a communication bridge.

## **6. CONNECTION**

## **6-1. RS-232C CONNECTION**

Communication is enabled by the use of a D-Sub 9 Pin cross (reverse) cable. The pin assignment of D-Sub 9 Pin and D-Sub 25 Pin is as follows.

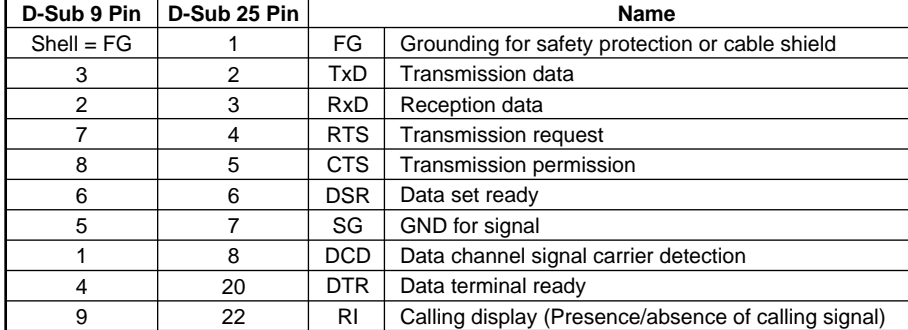

Pins indicated as D-Sub 25 Pin are not used.

Assured cable length : 15 m (However, assurance may not be applicable for some cables.)

### **6-2. RS-422A CONNECTION**

If the distance between the CONTROLLER and PROJECTOR is long, the transmission distance can be extended with the use of the following conversion tool.

Assured cable length : 50 m (However, assurance may not be applicable for some cables.)

Conversion tool

Connector : 9 Pin D-subminiature female (D-9S)

If CONTROLLER is wired with RS-232C and PROJECTOR is with RS-422A, the following connection is recommended.

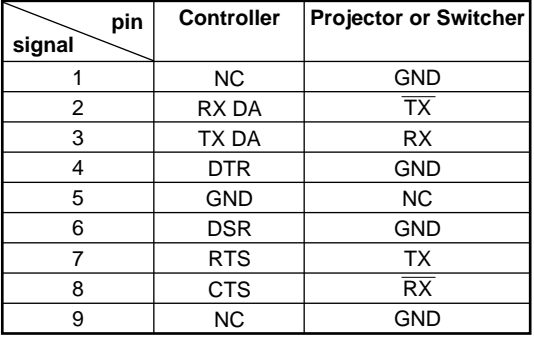

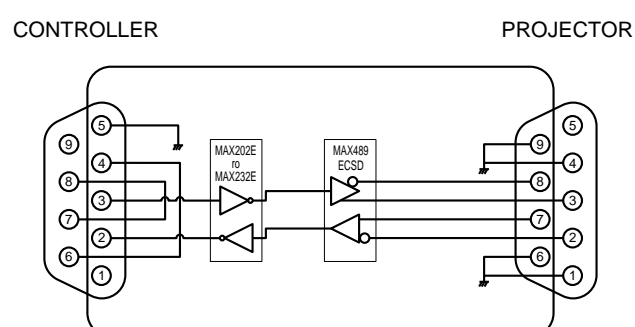

## **6-3. PJ COM CONNECTION**

Port for connecting PROJECTOR and SWITCHER.

Communication is enabled by using the normal 9Pin D-Sub straight (normal) cable (RS-232C cable). This however applies to cables which are connected to all pins only.

#### **Note : Connect all models by cascade connection and terminate each.**

Assured cable length : 50 m (However, assurance may not be applicable for some cables.) The total length including extension should be within 500 m.

## **6-4. CONNECTION EXAMPLE**

System consisting of two SWITCHERs and two PROJECTORs.

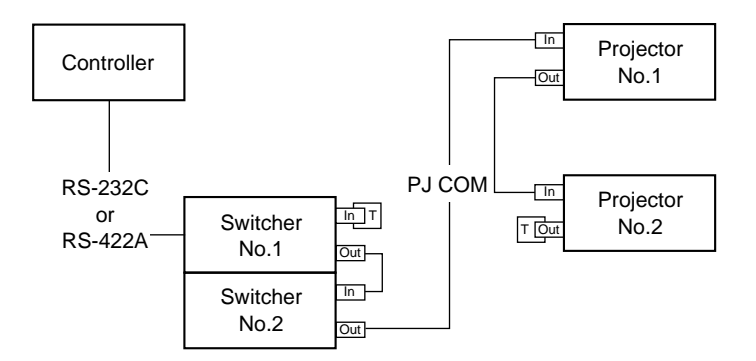

Connect CONTROLLER to the RS-232C Port of the nearest unit. Connect PROJECTOR and SWITCHER using the PJ COM Port.

## **7. COMMUNICATION PROCEDURE**

All communication between CONTROLLER (PC, etc.) and DEVICE (PROJECTOR, SWITCHER) is performed by the transfer block format. Communication is started by the issue of a command at CONTROLLER and ended when the return data is sent to CONTROLLER after DEVICE receives the command.

CONTROLLER is prohibited from sending several commands at one time. This means that after CONTROLLER sends one command, it cannot send other commands until DEVICE returns the return data. DEVICE sends the return data after processing the command. The time from when CONTROLLER sends the command until the return data is returned differs according to the contents of the command. In some cases, CONTROLLER may receive data from DEVICE even though it has not sent a command. (For example, during SYS setting, SIRCS command, and switcher information when switcher is selected.)

#### **Note : When All (00 hex) is specified for the INDEX No., return data may not be returned in some cases.**

## **8. COMMUNICATION RULES**

- . Set the INDEX NUMBER of PROJECTOR and SWITCHER from "01."
- . When sending a command from CONTROLLER, the return data (CMD1 = 10 hex) from PROJECTOR and SWITCHER should be received first before sending the next command. Even if the next command is sent before receiving the return data, since PROJECTOR will not be able to receive that command, it does not return a response to CONTROLLER. Consequently, no error code is also sent. The following lists the approximate waiting times for PROJECTOR to return the return data after CONTROLLER sends the command.
- . When a communication error occurs, PROJECTOR or SWITCHER ignores the data received until now, and set into the reception standby state.
- . For undefined commands or commends determined as invalid by PROJECTOR, PROJECTOR will send the "NAK" return data to CONTROLLER (When the Index is specified only.). Be very careful that the switcher will not send the "NAK".
- . Take note that when data is written when the input signal of PROJECTOR or SWITCHER is unstable, that data (value) will not be incorporated.
- . When INDEX specified SIRCS direct command (CMD1 = 17 hex) is transmitted, leave an interval of 45 mSec until the next transmission. (Do not return the return data (ACK, NAK) when the SIRCS direct command is received.)

## **9. APPROXIMATE RETURN WAITING TIMES**

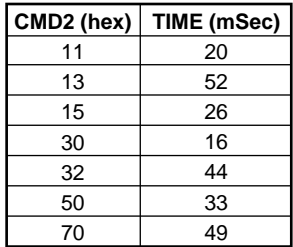

**Note : The times shown in this table are when communication is performed one to one between CONTROLLER and DEVICE, and in the condition that it will not be interrupted by some reason.**

## **10. COMMANDS**

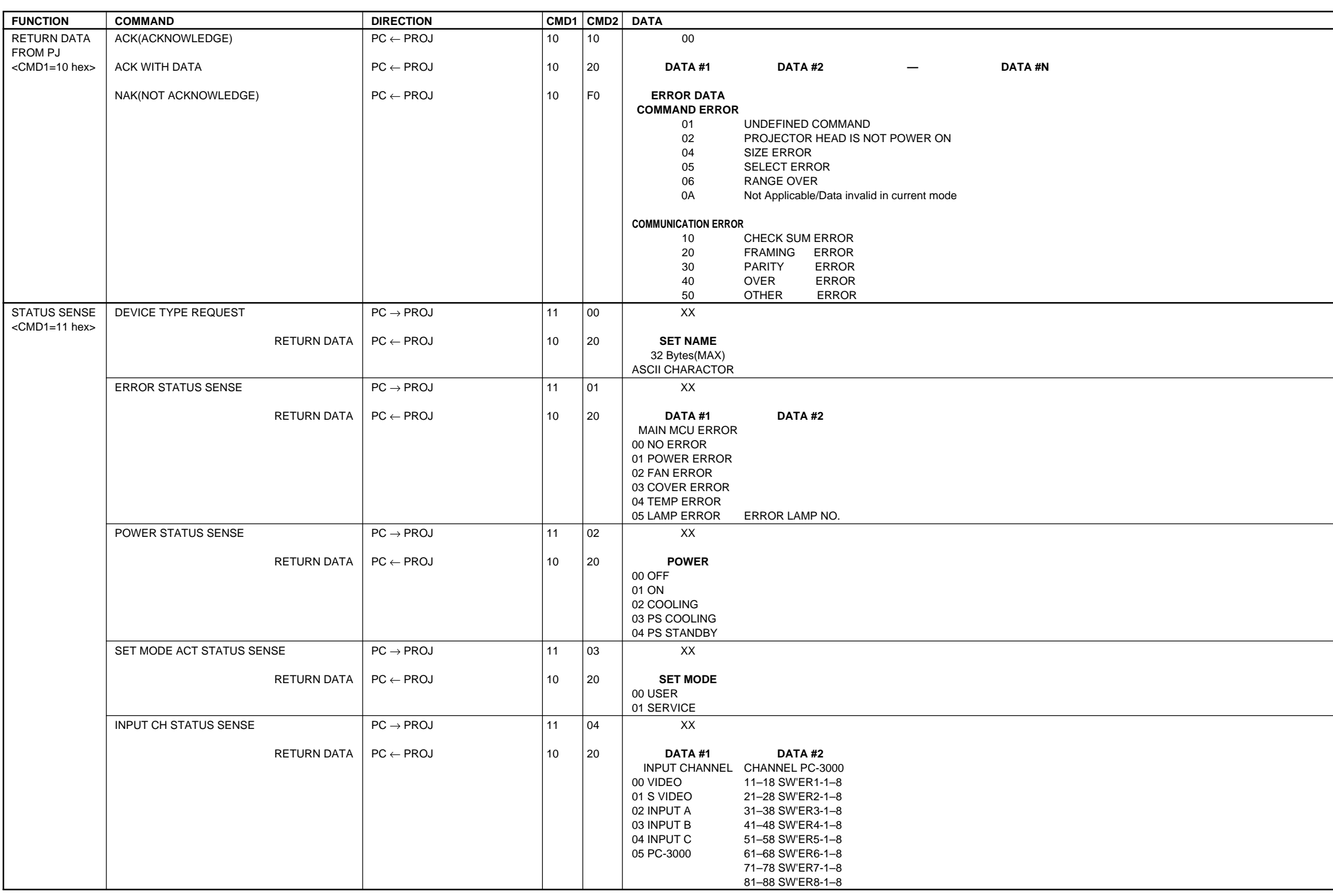

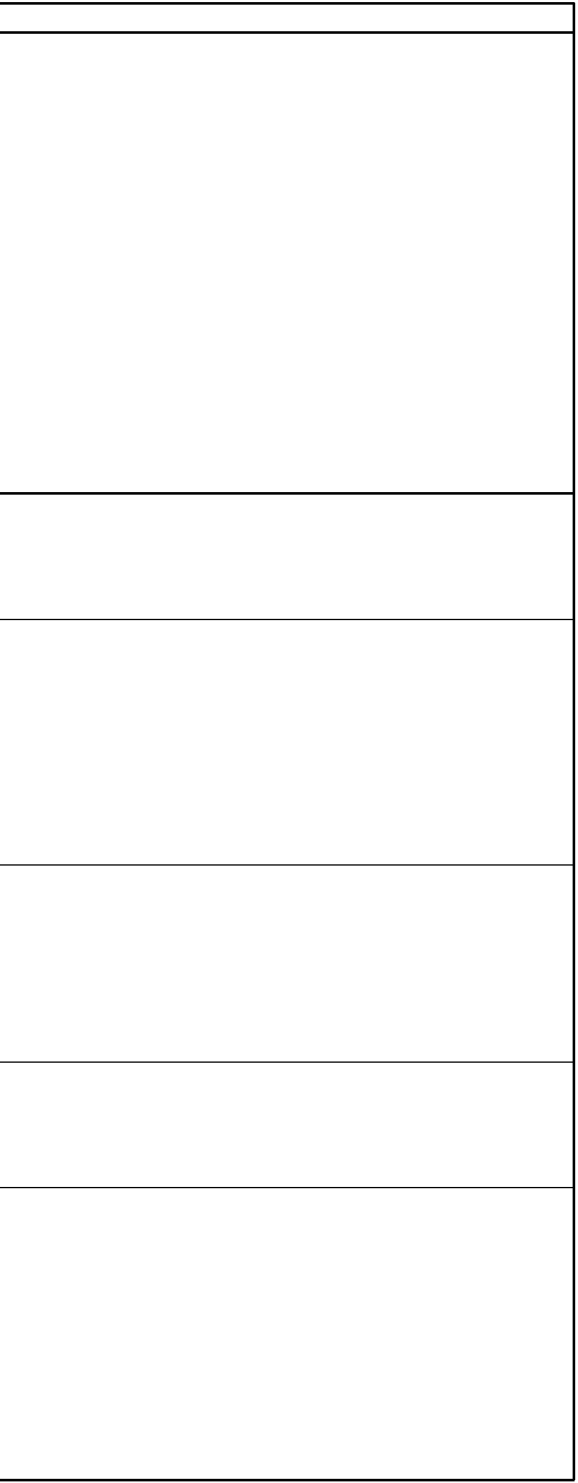

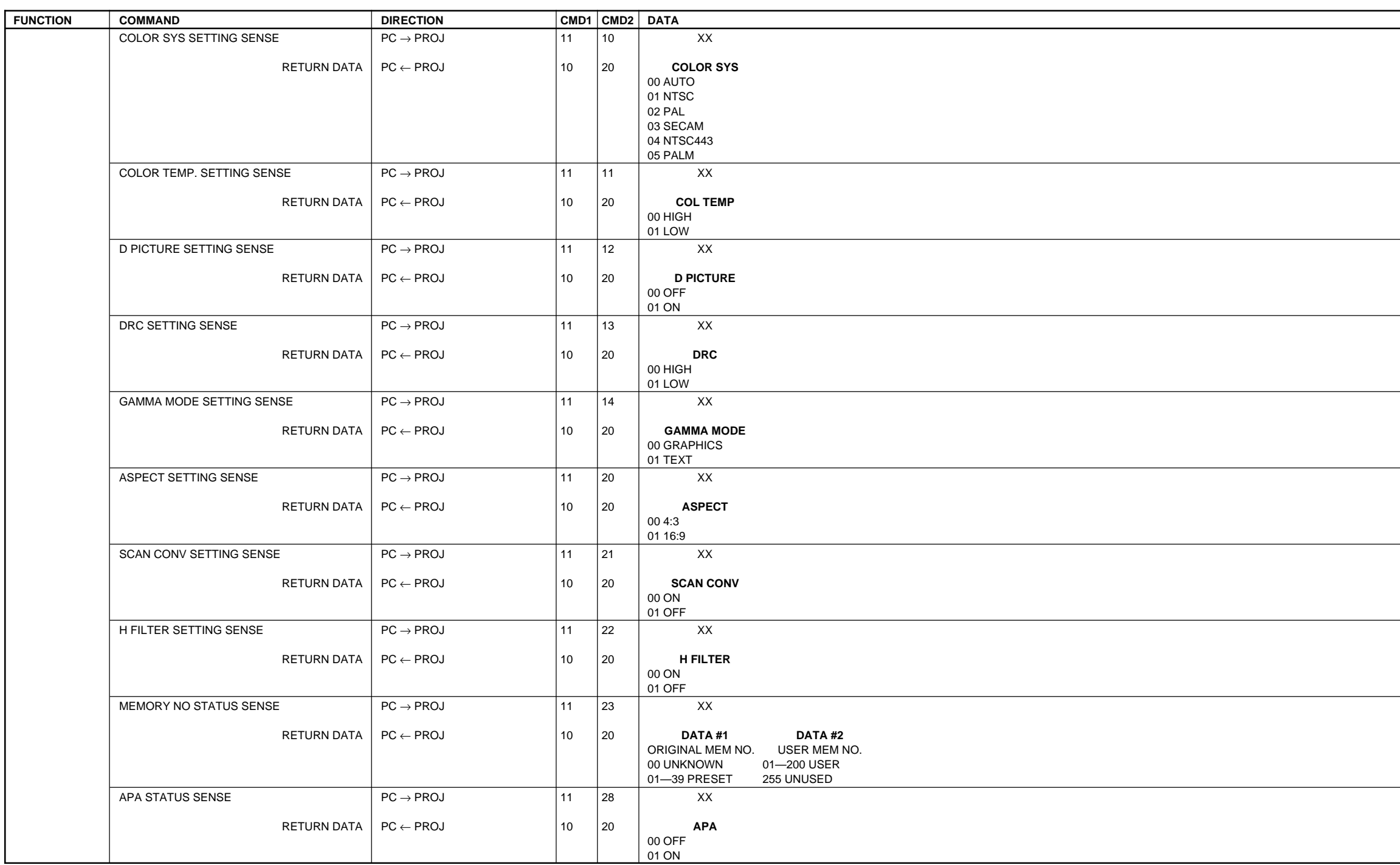

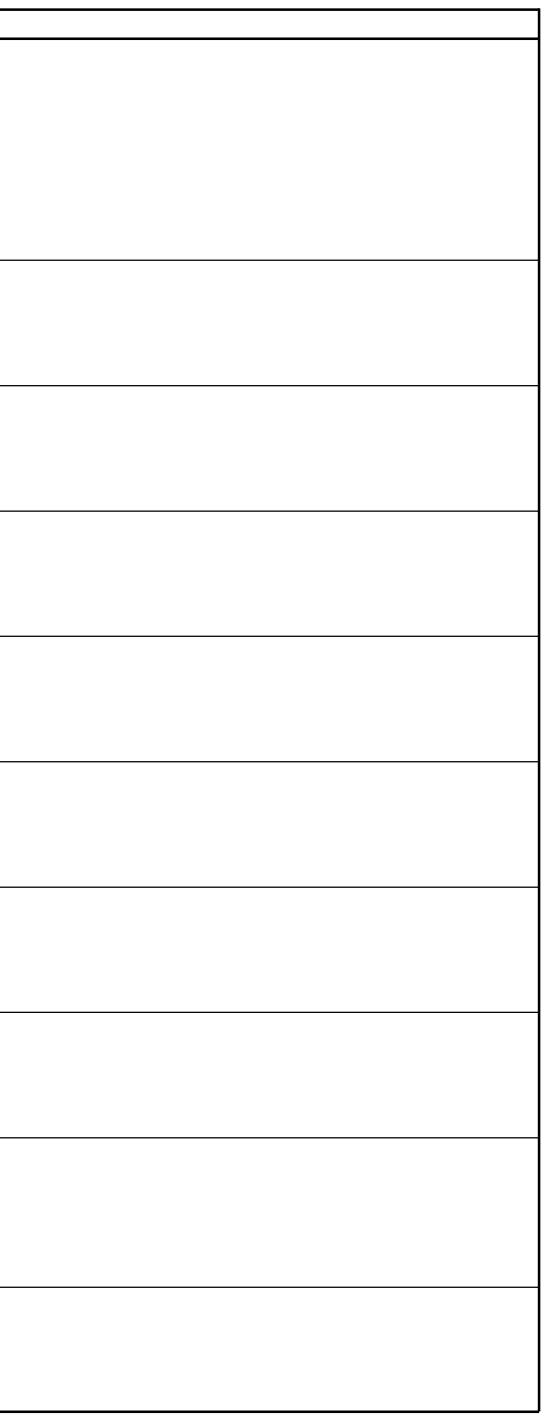

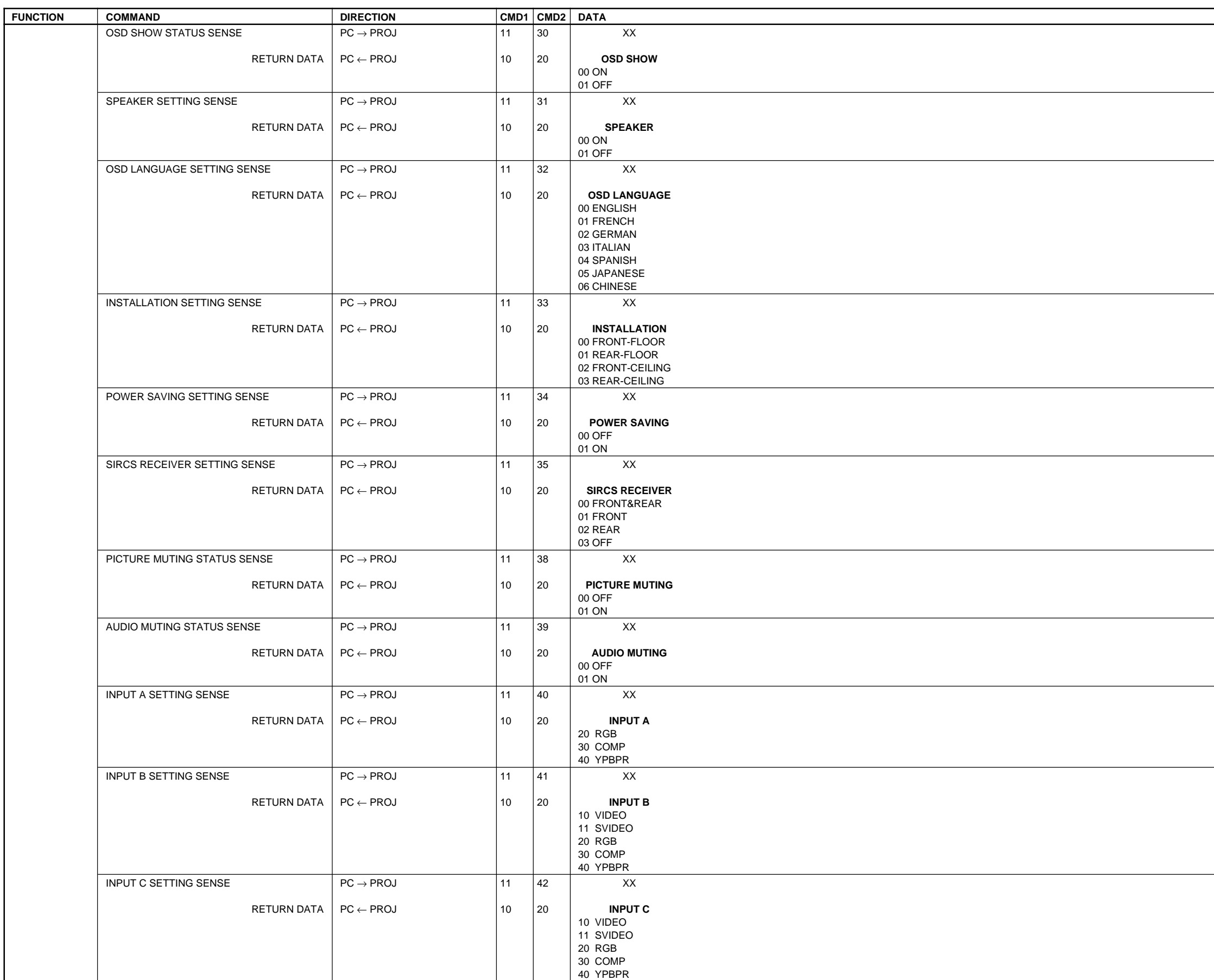

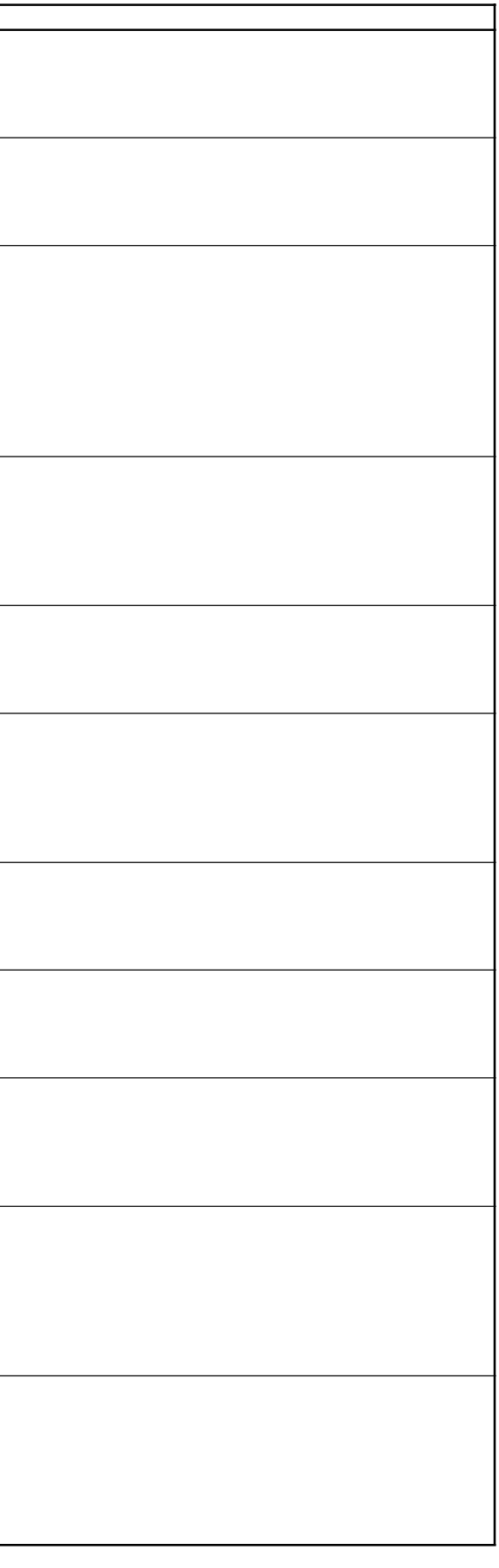

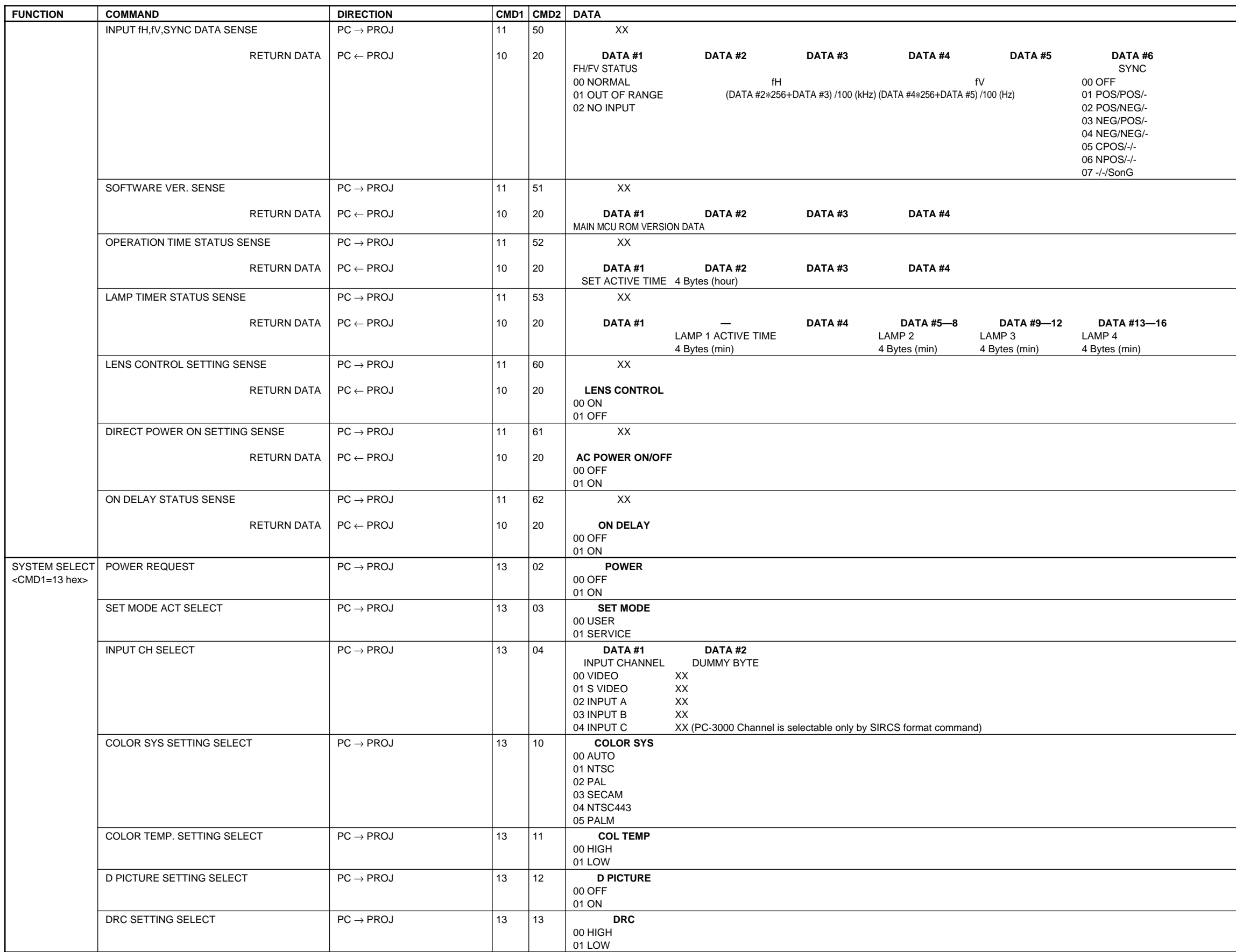

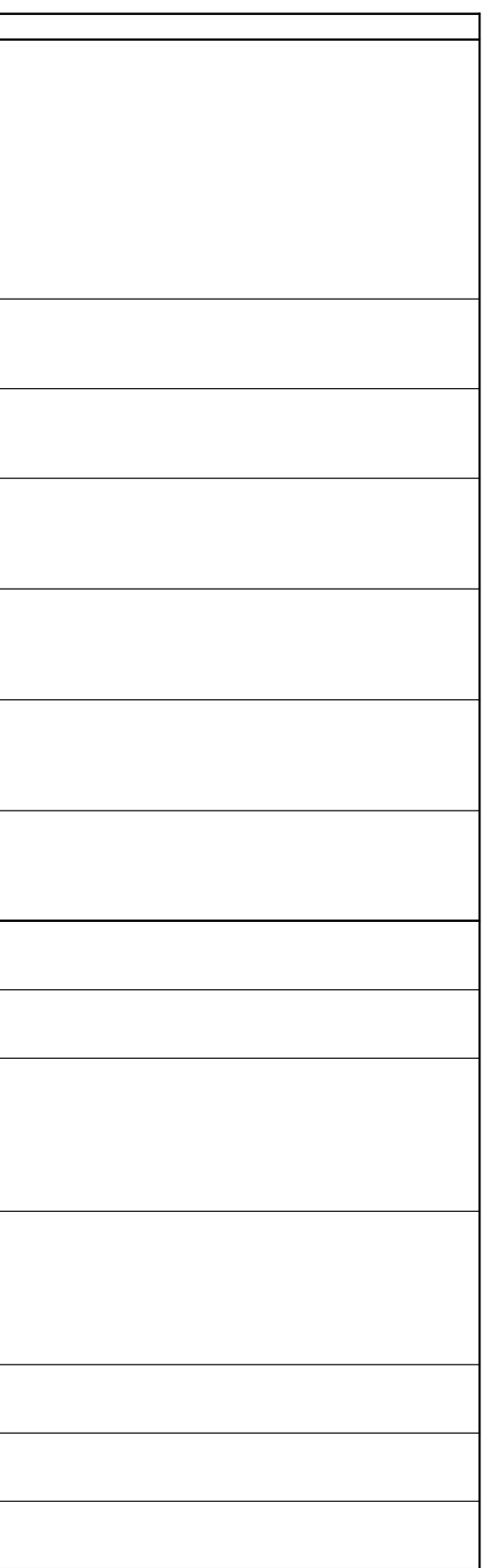

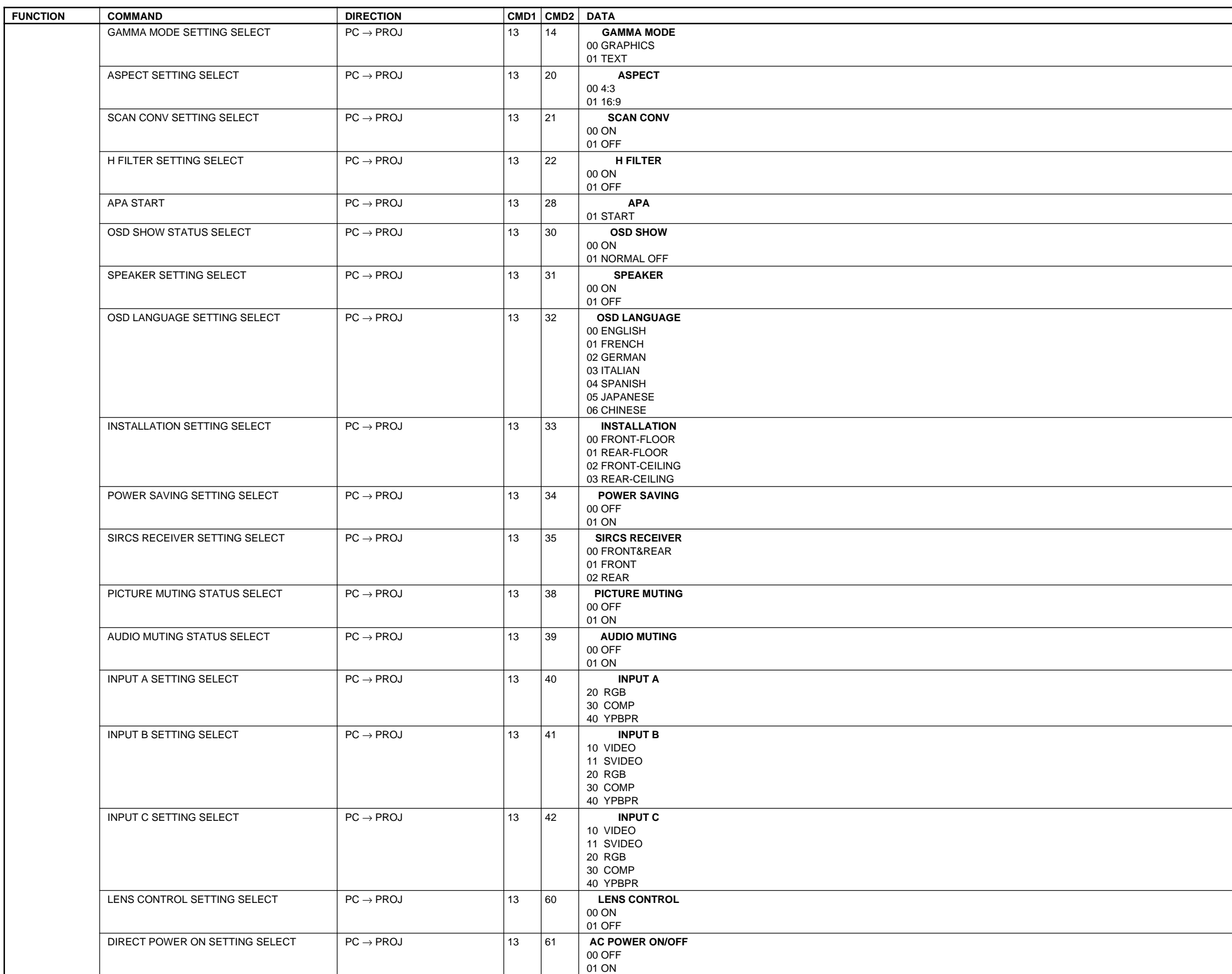

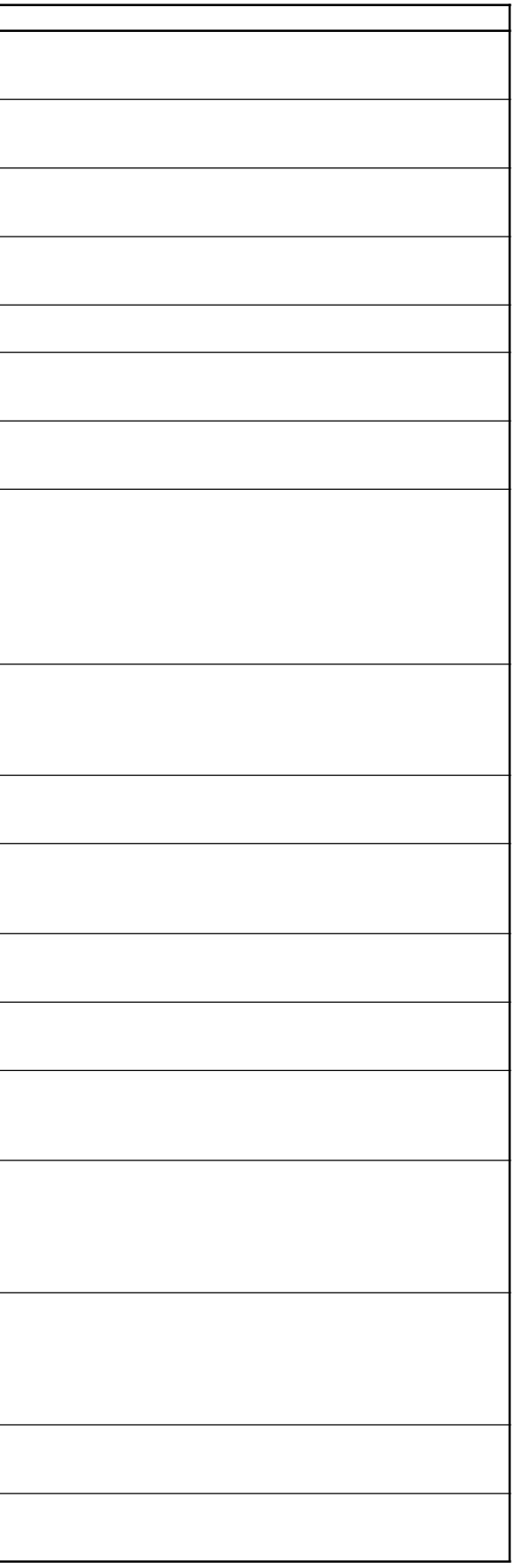

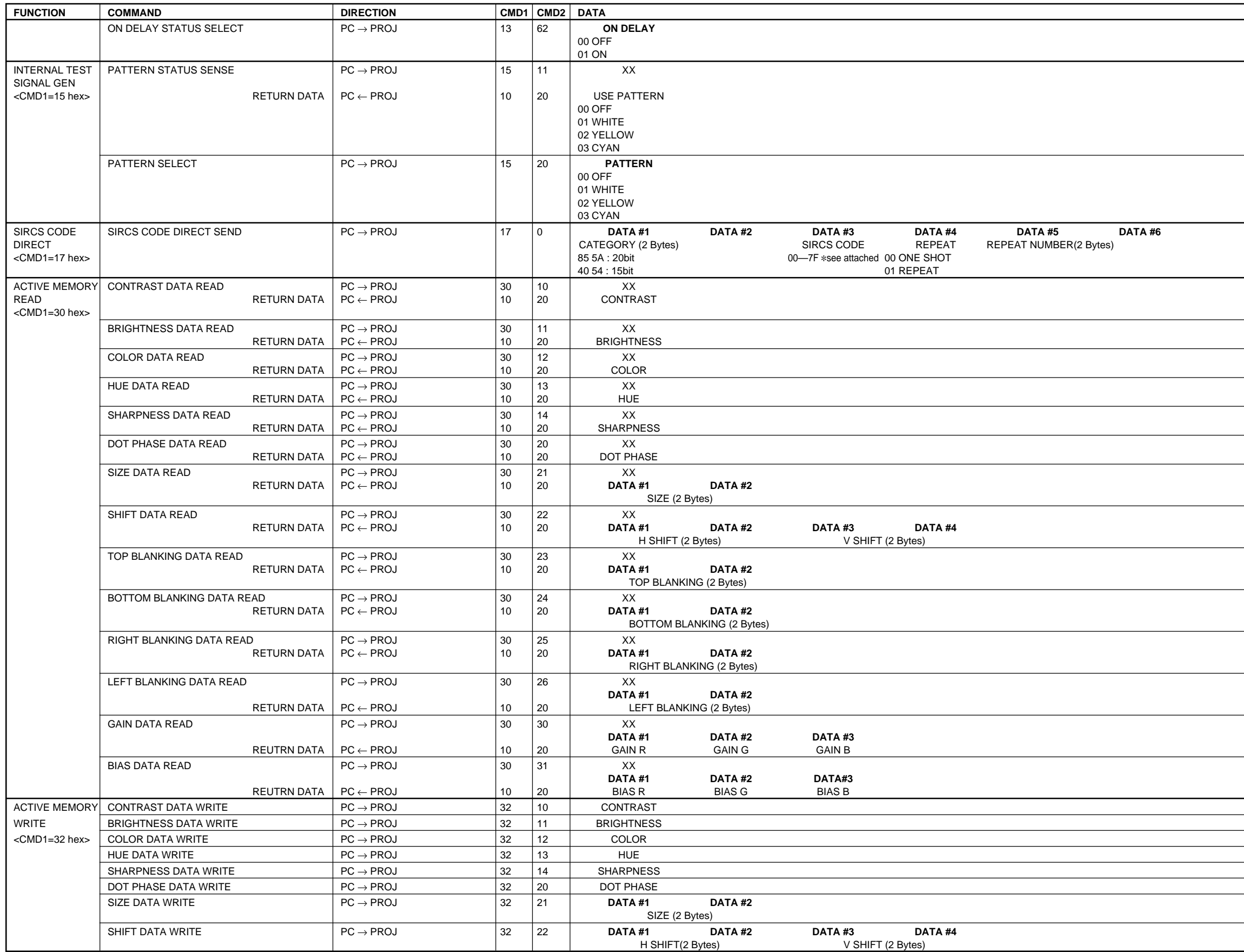

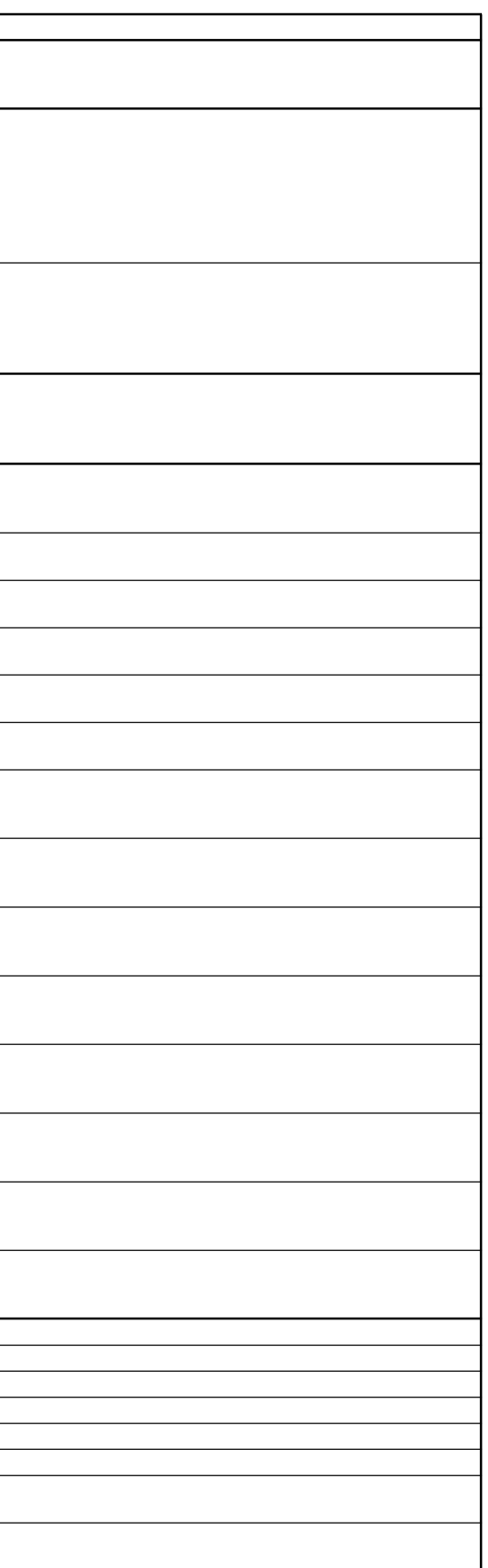

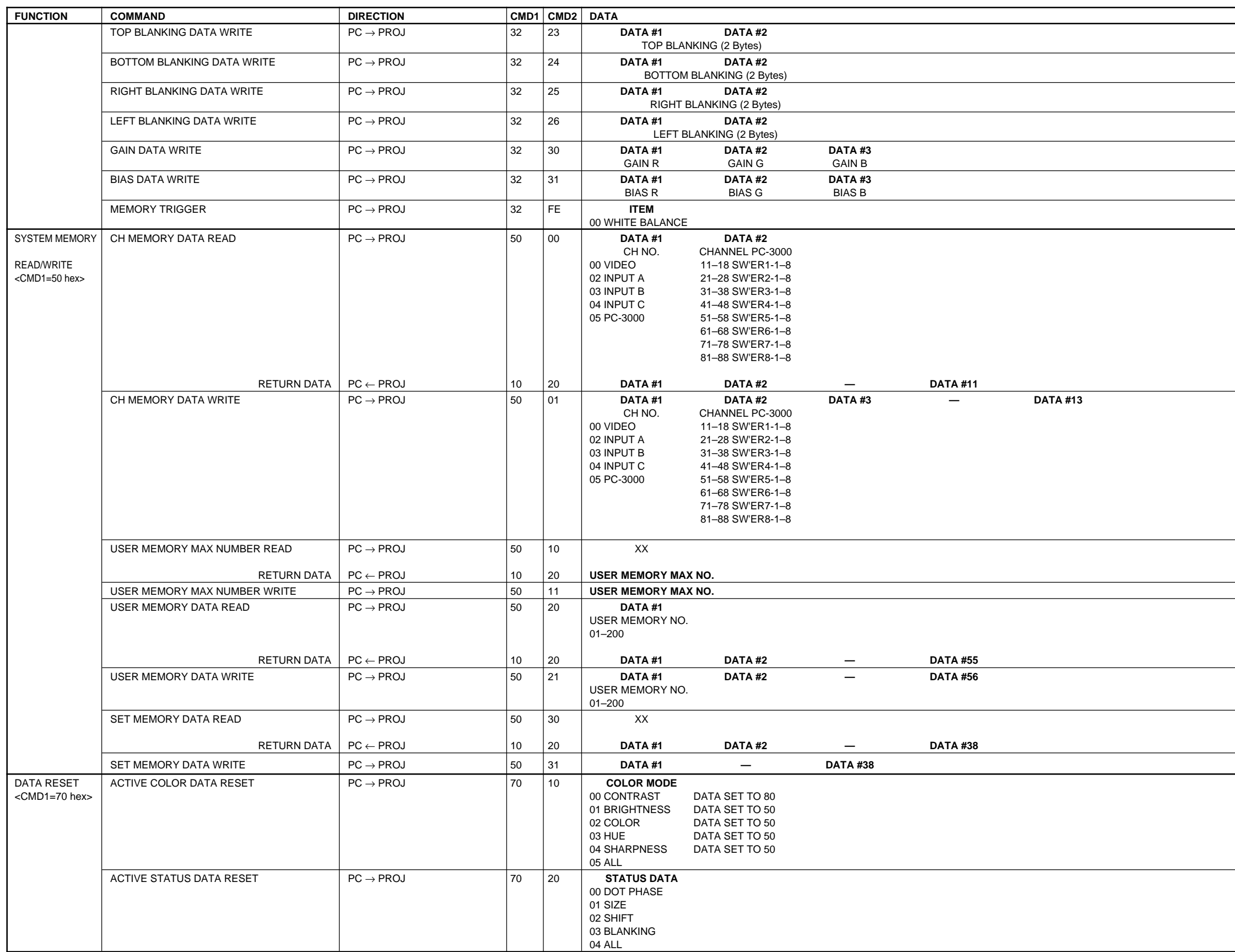

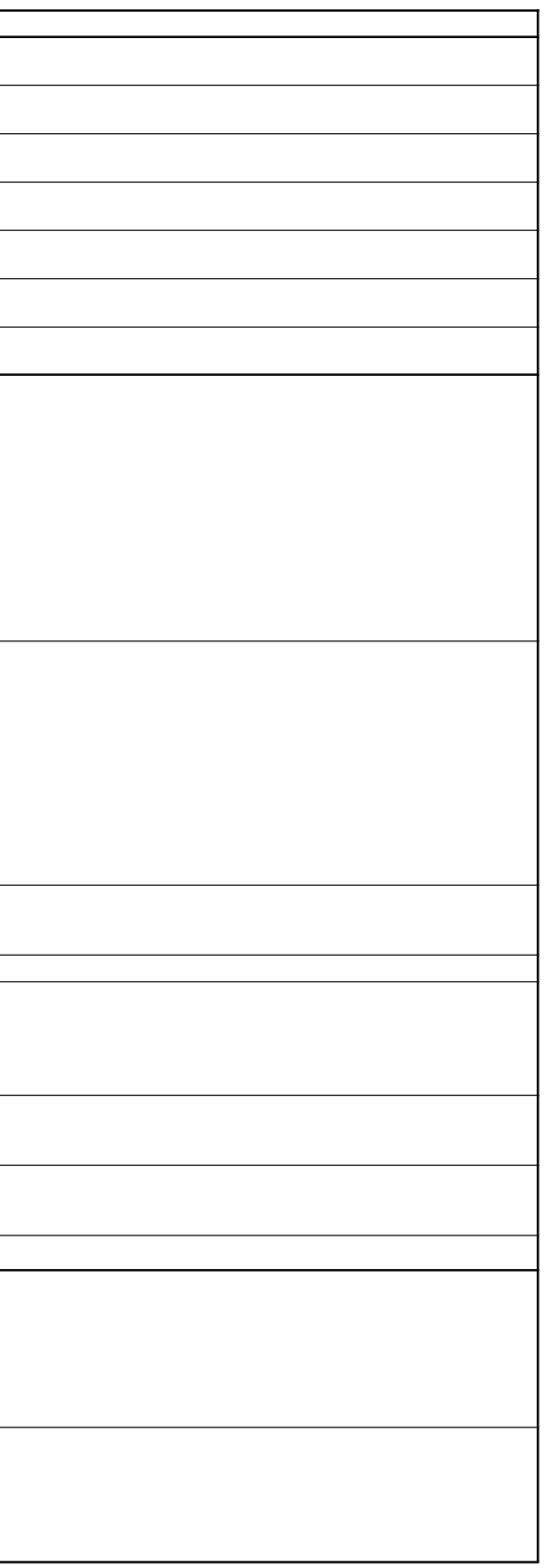

## **SIRCS CODE**

15 Bit Category (4054 hex)

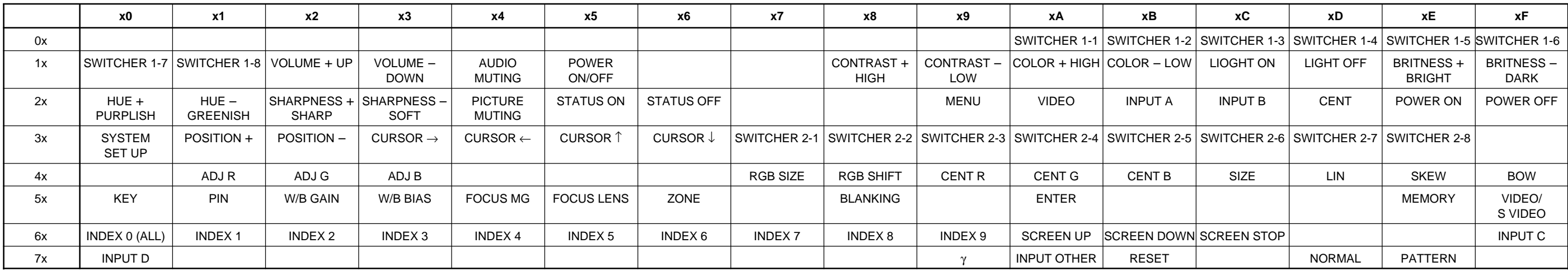

## 20 Bit Category (855A hex)

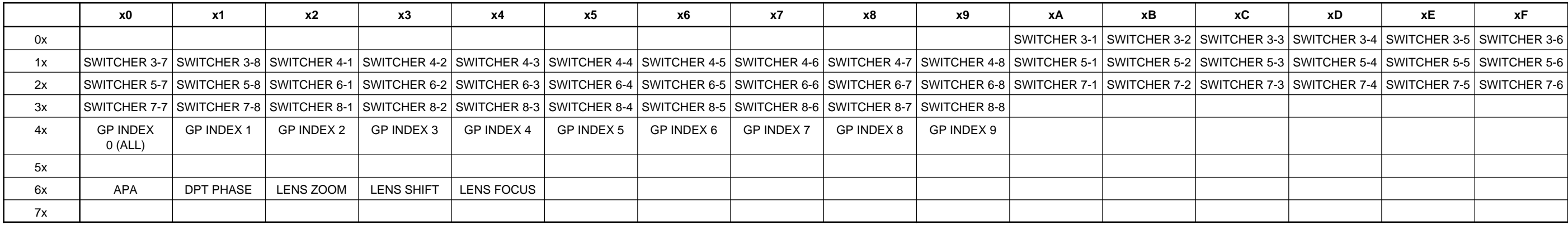

The material contained in this manual consists of information that is the property of Sony Corporation. Sony Corporation expressly prohibits the duplication of any portion of this manual or the use thereof for any purpose other than the operation or maintenance of the equipment described in this manual without the express written permission of Sony Corporation.

Le matériel contenu dans ce manuel consiste en informations qui sont la propriété de Sony Corporation. Sony Corporation interdit formellement la copie de quelque partie que ce soit de ce manuel ou son emploi pour tout autre but que des opérations ou entretiens de l'équipement à moins d'une permission écrite de Sony Corporation.

Das in dieser Anleitung enthaltene Material besteht aus Informationen, die Eigentum der Sony Corporation sind. Die Sony Corporation untersagt ausdrücklich die Vervielfältigung jeglicher Teile dieser Anleitung oder den Gebrauch derselben für irgendeinen anderen Zweck als die Bedienung oder Wartung der in dieser Anleitung beschriebenen Ausrüstung ohne ausdrückliche schriftliche Erlaubnis der Sony Corporation.

English 99IJ08005-1 Printed in Japan

Sony Corporation Broadcasting & Professional Systems Company 9-929-657-61 ©1999.9